**AutoCAD Free Download [32|64bit] [Latest]**

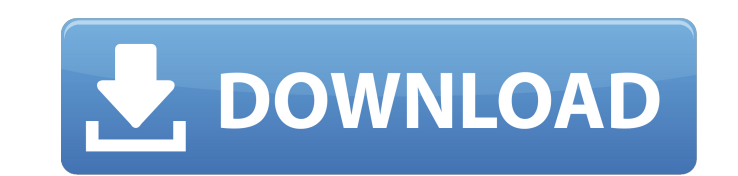

## **AutoCAD Crack [32|64bit]**

AutoCAD 2018 AutoCAD 2018 Model Drawing AUTOCAD 2018 AutoCAD 2018 Windows interface Autocad Logo AutoCAD 2018 AutoCAD 2018 is the name of a computer-aided design and drafting (CAD) application developed and marketed by the company Autodesk. Launched on November 7, 1998, the application supports a broad range of input devices and output devices and, with the exception of free-form surfaces, can create various kinds of drawings and design elements.With the introduction of AutoCAD 2018, the company moved from the AutoCAD 2000 series to the AutoCAD 2000/2015 series.Xiv:1607.05151v3 \[math.GT\]. H. Alpan, On the volume of some open convex bodies of revolution. \*Aequationes Math.\* 78 (2008), no. 1-2, 100–111. H. Alpan, \*Inequalities between the volume and the surface area of the unit ball\*. University of Georgia, Masters Thesis (2017). H. Alpan, \*Inequalities between the volume and the surface area of the unit ball in a mixed norm space\*. arXiv:1712.09178. C.C. Chen and Y.H. Lee, Some properties on the volume of a unit ball in a mixed normed sequence space. \*Aequationes Math.\* 70 (2007), no. 1-2, 133–140. C.C. Chen and Y.H. Lee, Approximation of volumes of balls in mixed normed sequence spaces. \*Positivity\* 16 (2012), no. 2, 363–372. T.S. Choi, On the hyperbolic volume of the ball in a sequence space. \*J. Math. Anal. Appl.\* 350 (2009), no. 2, 456–459. D.A. Cox, A.W.M. Dress and W.H. Trotter, \*elementary algebra\*. Second edition, Graduate Texts in Mathematics, no. 52, Springer-Verlag, New York, 1977. E.B. Davies, \*Heat kernels and spectral theory\*. Cambridge Tracts in Mathematics, 92. Cambridge University Press, Cambridge, 1989

## **AutoCAD Crack+ Activation Key**

AutoCAD Architecture AutoCAD Electrical AutoCAD Civil 3D AutoCAD Mastercam Autodesk Inventor Autodesk Revit AutoCAD MEP AutoCAD Land Desktop AutoCAD LT AutoCAD Storm Vectorworks Inventor Autodesk Inventor Autodesk Buzzsaw GIS GIS GIS Visual Architect GIS AutocadConnect AutoCAD Plant3D AutoCAD Plant Professional Autocad Primavera Autocad Map 3D Autocad DirectInfo Autocad Civil 3D Autocad Electrical Autocad Carbon Autocad Architect Autocad Computer Aided Design Autocad Electrical Autocad PDF Autocad Path3D Autocad Multimedia Autocad Designer Autocad Architecture Autocad Electrical Autocad Mechanical Autocad Geospatial Autocad Visualize Autocad Digital Prototyping Autodesk Vault AutoCAD Industrial AutoCAD Infrastructure AutoCAD Plant AutoCAD MEP AutoCAD Virtual Design and Construction AutoCAD 360 AutoCAD Mechanical AutoCAD Electrical AutoCAD Project Management AutoCAD Cimatron Autodesk ProjectWise Autodesk Building Designer Building Designer Autodesk CMMS Autodesk Houdini Autodesk Plant 3D Autodesk Navisworks Autodesk Revit Autodesk Architectural Desktop Autodesk Revit MEP Autodesk Navisworks Autodesk VBuilder Autodesk VRED Autodesk 3ds Max Autodesk Motion Builder Autodesk Smoke Designer Autodesk MotionBuilder Autodesk Fusion 360 Autodesk Revit Architecture Autodesk Revit MEP Autodesk Dynamo Autodesk Revit Structure Autodesk Revit MEP Autodesk Revit Design Autodesk Architectural Designer Autodesk a1d647c40b

## **AutoCAD Crack**

Click on Autocad. Right click on Autocad and select Internet Options. Click on Connections tab. Click on Automatic under Connection. Click on Connect Now. Right Click on your Autocad and open Autodesk Click on Language Pack Click on Autodesk 2017 Click on Autodesk How to download and install the Autocad 2017 version 1. Open your web browser and go to your Autodesk Account ( it should be the bottom left icon) 2. Sign in and click on Autocad 2017 How to use the Autocad 2017 keygen Install Autocad 2017 and activate it. Download Autocad 2017 from Autodesk website. Autocad 2017 keygen download link Autocad 2017 keygen download Once you are done with the Autocad 2017 download from the above link, Right Click on Autocad and select Open Autocad. After opening Autocad, it will ask you if you want to update the installation files. Select Yes and then click on Continue. Autocad 2017 keygen installation How to use Autocad 2017 keygen Right click on the Autocad 2017 Icon and select language pack. Click on English. It will ask you to select the location for installation. Leave it empty. Autocad 2017 language pack After the autocad language pack is installed, Click on Autocad Autocad language You can now start your Autocad experience and create any kind of your work. Note: Do not forget to activate your Autocad. Beauty in What You Do Vincent Anastasio June 9, 2013 A documentary will debut at the 10th Annual NYC DocFest on July 9 at AMC Lincoln Square, with a world premiere on July 12, 2013 at the 71st New York Film Festival. What do you want to be when you grow up? That question is asked of a number of children in Mettet, Switzerland in this charming documentary by Steven Wiseman. His answer: to be a filmmaker. It's not something I expected to happen, but then life surprises you and, while it's not what I planned for, I guess it was meant to be, because it gave

## **What's New in the?**

Markup Assist makes it simple to add review marks, flags and annotation to your drawings. Review marks can be used for tracing and annotation (such as signatures) and markings can be used to trigger actions when you need to check for conflicts or make other annotations. (video: 2:55 min.) Add 2D Annotations to the Model Space: Add review marks and flags and quickly trigger actions based on annotation type. Choose the right marks and flags for your workflows, and apply them to your drawings quickly, automatically, and accurately. (video: 1:07 min.) Support for CadSoft DesignX (formerly ArCHIVE 360): Use the DesignX Viewer within AutoCAD for viewing and interacting with CAD files in DesignX format. (video: 1:04 min.) See autoCAD-2019.pdf for detailed information about new features in AutoCAD 2019, the 2019 release of AutoCAD. The AutoCAD product family (AutoCAD, AutoCAD LT, AutoCAD Design, AutoCAD for Cloud, AutoCAD for Android) is designed to work together. Access all of the products in a single installation on your PC or on the cloud. With the cloud option, files and drawings can be edited, as well as shared and published directly in cloud services, without the need to install a new copy of the software. With this feature you can now install a single AutoCAD copy on your PC and access all features of AutoCAD, AutoCAD LT and AutoCAD for Cloud. AutoCAD® Electrical continues to support Mac® OS 10.9 through the end of support. This version is available as a digital download from Autodesk.com as well as from the Autodesk App Store on iOS (iPhone, iPad, and iPod touch) and the Autodesk App Store on Android (phones and tablets) devices. Note: Autodesk recommends that AutoCAD® Electrical 2020 users upgrade to AutoCAD® 2023. See the AutoCAD® Electrical 2020 release notes for the latest information on the release. Here are the available updates for AutoCAD® Electrical 2020. To learn about the new features and capabilities in AutoCAD® Electrical 2020, see the AutoCAD® Electrical 2020 release notes. AutoCAD® Electrical 2020 In addition to new features, this release includes improvements and fixes based

**System Requirements For AutoCAD:**

Windows 7 Mac OSX 10.7 Linux 64-bit Intel Dual-Core CPU (2x2.2GHz or 2x3GHz) 4GB RAM 20GB free space on hard drive DirectX 9.0c Broadband Internet connection 8GB Hard Drive space Noah Gunnin, one of the creators of Owlboy, had this to say: